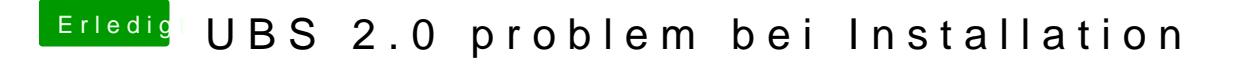

Beitrag von derHackfan vom 24. Juni 2017, 22:59

Das beantwortet aber nicht meine letzte Frage.